# CS 225

### **Data Structures**

*February 2 – Iterators G Carl Evans*

# **Iterators**

Suppose we want to look through every element in our data structure:

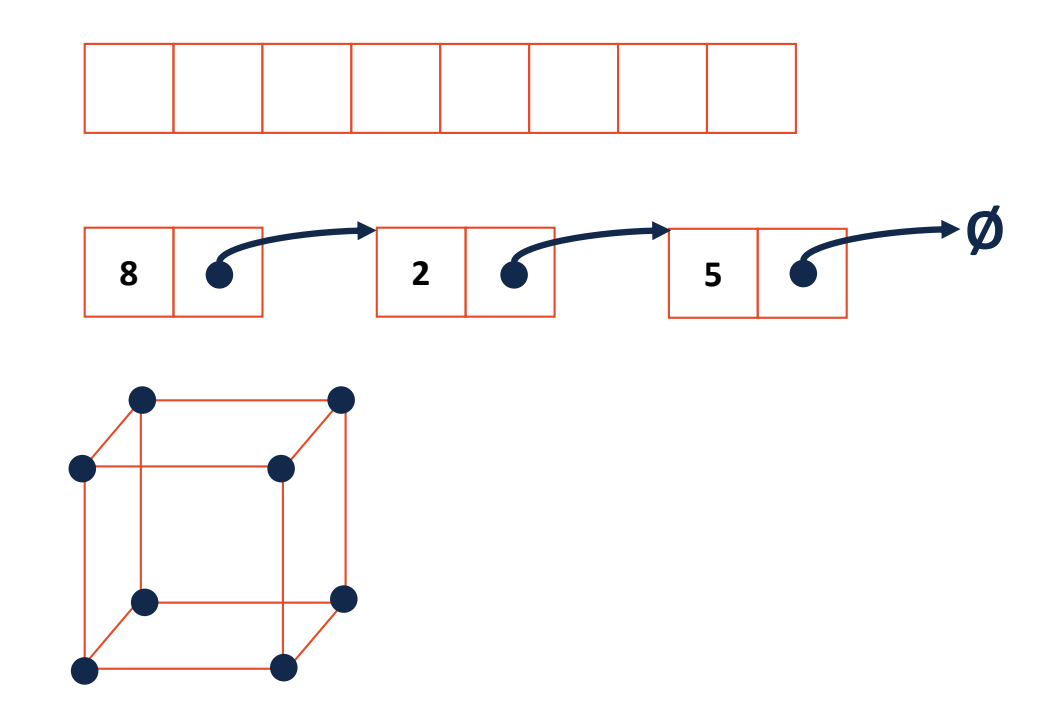

## Iterators encapsulated access to our data:

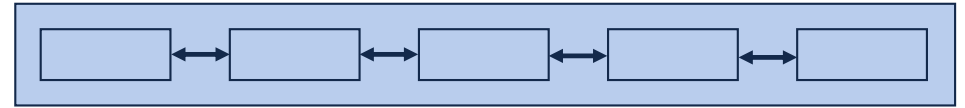

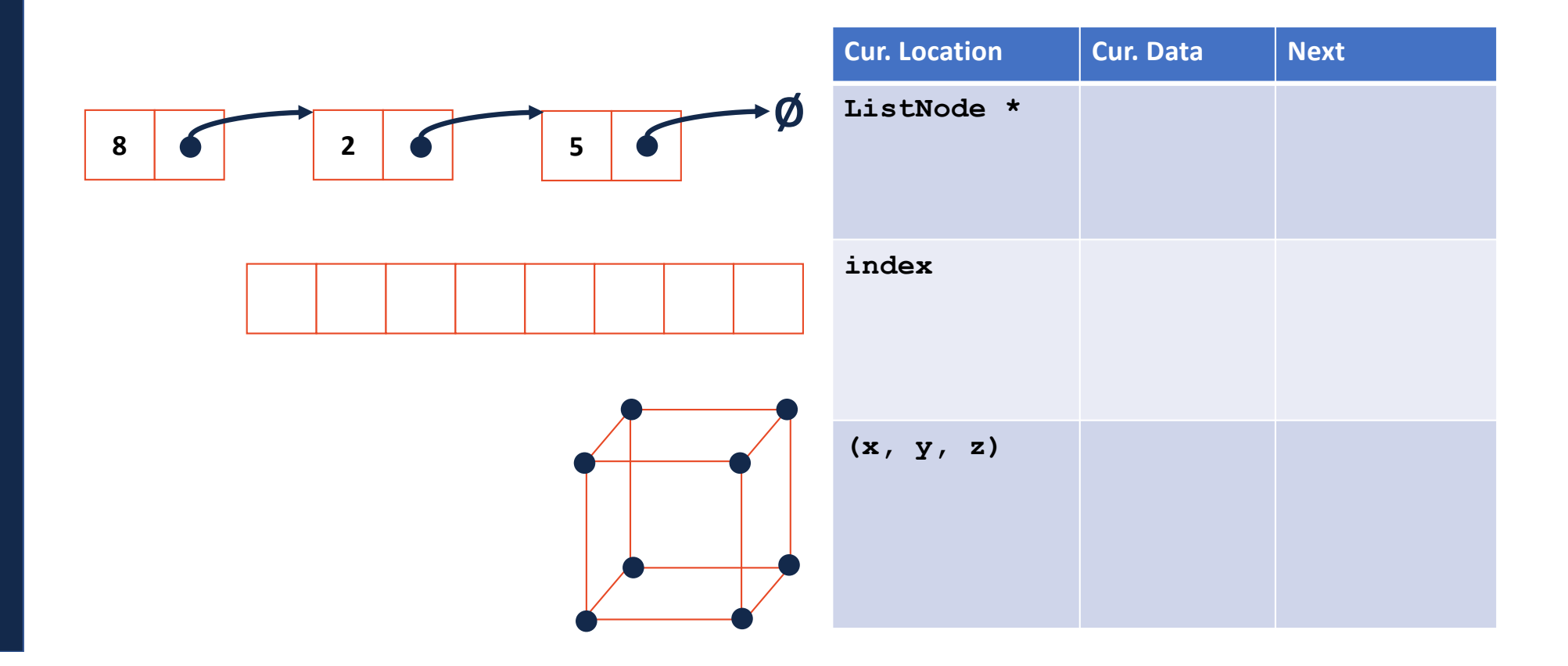

# **Iterators**

Every class that implements an iterator has two pieces:

**1.** [Implementing Class]:

# **Iterators**

Every class that implements an iterator has two pieces:

- **2.** [Implementing Class' Iterator]:
	- Must have the **base class: std::iterator**
	- **std::iterator** requires us to minimally implement:

## Iterators encapsulated access to our data:

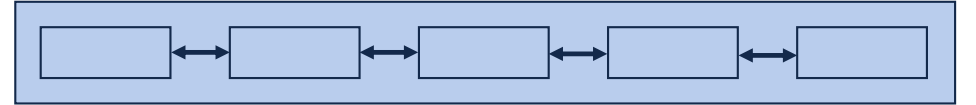

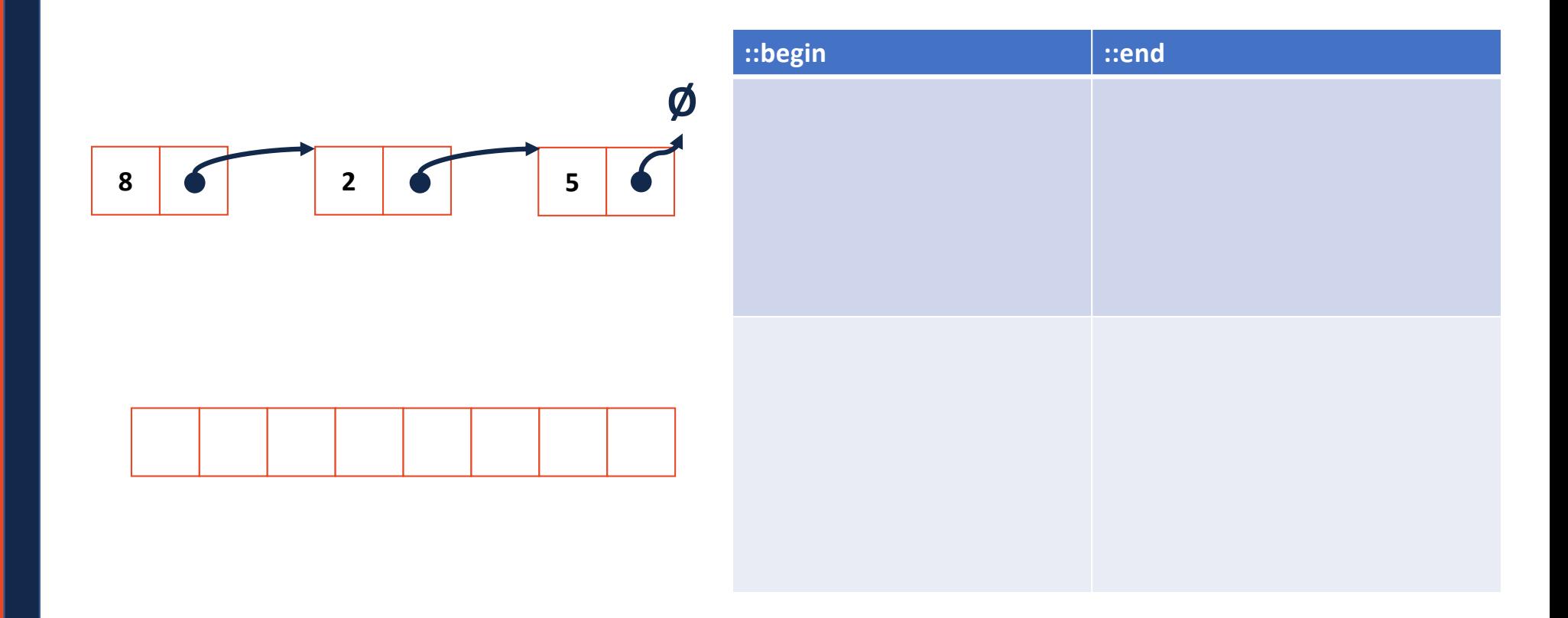

#### **stlList.cpp**

```
#include <list>
1
 #include <string>
2
 #include <iostream>
3
 struct Animal {
5
      std::string name, food;
     bool big;
      Animal(std::string name = "blob", std::string food = "you", bool big = true) :
        name(name), food(food), big(big) { /* nothing */ } 
};
10
int main() {
12
     Animal g("giraffe", "leaves", true), p("penguin", "fish", false), b("bear");
      std::vector<Animal> zoo;
      zoo.push_back(g);
      zoo.push_back(p); // std::vector's insertAtEnd
      zoo.push_back(b);
      for ( std::vector<Animal>::iterator it = zoo.begin(); it != zoo.end(); it++ ) {
        std::cout << (*it).name << " " << (*it).food << std::endl;
      }
      return 0;
}
254
 6
 7
 8
 9
11
13
14
15
16
17
18
19
20
21
22
23
24
```
#### **stlList.cpp**

```
#include <list>
1
 #include <string>
2
 #include <iostream>
3
 struct Animal {
5
      std::string name, food;
     bool big;
      Animal(std::string name = "blob", std::string food = "you", bool big = true) :
        name(name), food(food), big(big) { /* nothing */ } 
};
10
int main() {
12
     Animal g("giraffe", "leaves", true), p("penguin", "fish", false), b("bear");
      std::vector<Animal> zoo;
      zoo.push_back(g);
      zoo.push_back(p); // std::vector's insertAtEnd
      zoo.push_back(b);
     for ( auto it = zoo.begin(); it != zoo.end(); it++ ) {
        std::cout << (*it).name << " " << (*it).food << std::endl;
      }
      return 0;
}
254
 6
 7
 8
 9
11
13
14
15
16
17
18
19
20
21
22
23
24
```
#### **stlList.cpp**

```
#include <list>
1
 #include <string>
2
 #include <iostream>
3
 struct Animal {
5
     std::string name, food;
     bool big;
      Animal(std::string name = "blob", std::string food = "you", bool big = true) :
        name(name), food(food), big(big) { /* none */ } 
};
10
int main() {
12
     Animal g("giraffe", "leaves", true), p("penguin", "fish", false), b("bear");
     std::vector<Animal> zoo;
      zoo.push_back(g);
      zoo.push_back(p); // std::vector's insertAtEnd
      zoo.push_back(b);
      for ( const Animal & animal : zoo ) {
        std::cout << animal.name << " " << animal.food << std::endl;
      }
      return 0;
}
254
 6
 7
 8
 9
11
13
14
15
16
17
18
19
20
21
22
23
24
```
# For Each and Iterators

```
for ( const TYPE & variable : collection ) {
\frac{1}{2}...
\mathbf{E}
```

```
14 std:: vector<Animal> zoo;
\cdots\cdots20 for (const Animal & animal : zoo ) {
21std::cout << animal.name << " " << animal.food << std::endl;
22|}
```
## For Each and Iterators

```
for ( const TYPE & variable : collection ) {
 // ...
}
```

```
std::vector<Animal> zoo;
14
  …
for ( const Animal & animal : zoo ) {
20
    std::cout << animal.name << " " << animal.food << std::endl;
}
22
…
21
 ... std::unordered_set<std::string, Animal> zoo;
 …
…
for ( const Animal & animal : zoo ) {
20
    std::cout << animal.name << " " << animal.food << std::endl;
}
2221
```